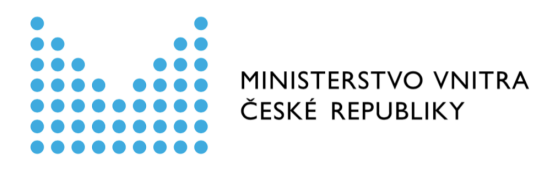

# Popis aplikačního rozhraní Registru smluv

Zprávy a operace zpracovávané informačním systémem registru smluv

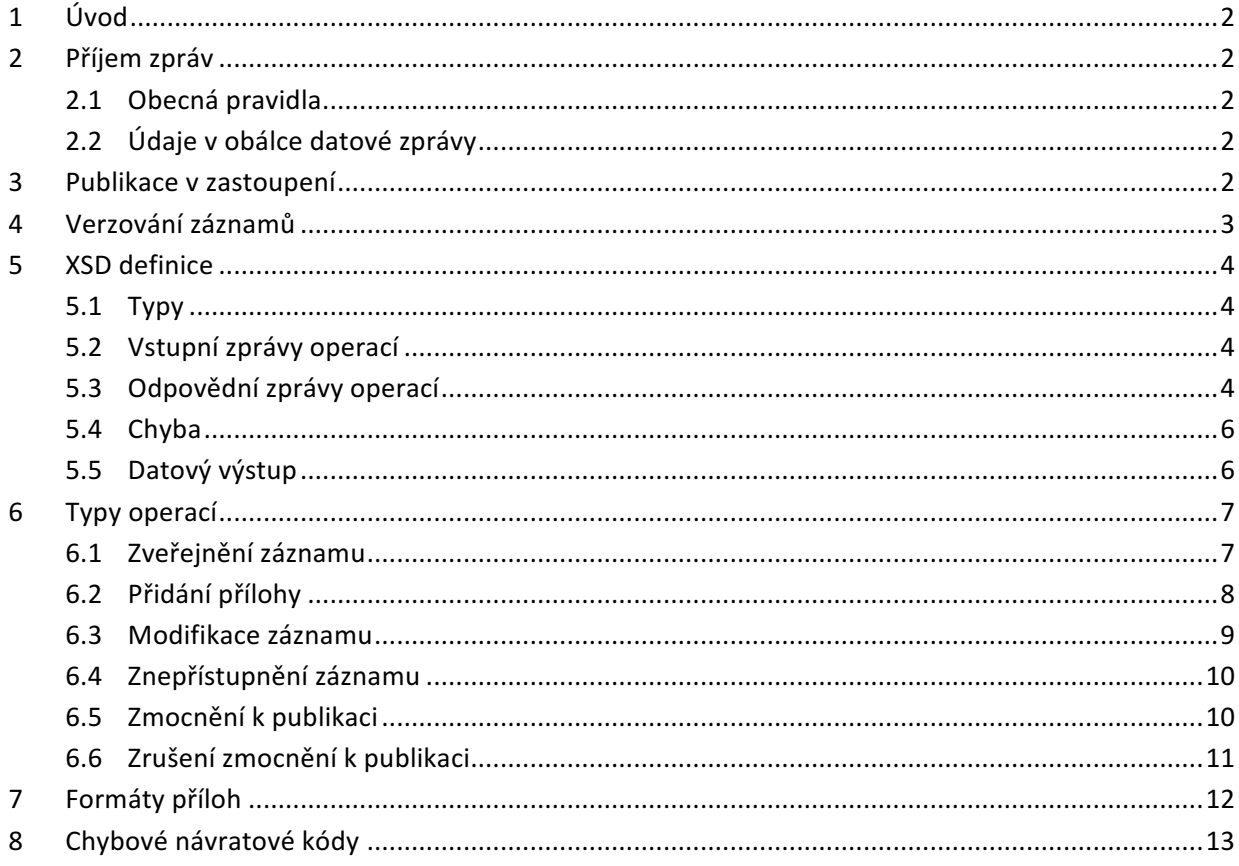

aktualizováno dne 29. června 2016

Odbor eGovernmentu

Ministerstvo vnitra

# 1 Úvod

Tento dokument popisuje zprávy a operace zpracovávané informačním systémem registru smluv (dále jen ISRS). Informace jsou platné ke dni aktualizace dokumentu.

# 2 Příjem zpráv

# **2.1 Obecná pravidla**

ISRS přijímá pokyny k provedení operací výhradně jako zprávy dodané do určené datové schránky s identifikátorem whbt3kp. Všechny přijímané zprávy mají v tomto směru společné rysy. Jednou datovou zprávou je možné zadat pouze jednu operaci. V příloze datové zprávy může být tedy právě jedna příloha  $p$ ředepsaného typu XML. Očekává se, že XML zprávy bude vloženo s typem  $dmFil$ eMetaType = main. Další přílohy smlouvy budou vloženy s typem  $dmFileMetarype = enclosure$ .

Pokud v příloze datové zprávy typu main nebude nalezeno žádné XML odpovídající názvem jedné z definovaných operací (viz kapitola 6), bude celá zpráva odmítnuta jako neznámá.

Pokud odesílatel vloží do datové zprávy další přílohy, které nejsou uvedeny v XML zprávy (např. průvodní dopis v PDF nebo cokoli dalšího), ISRS bude další přílohy ignorovat.

Pokud odesílatel nevloží do datové zprávy všechny přílohy, které jsou uvedeny v XML zprávy, bude zpráva zamítnuta s chybovou odpovědí.

Všechny přílohy datové zprávy se očekávají v elementu dmEncodedContent.

# **2.2 Údaje v obálce datové zprávy**

Pro usnadnění zpracování odpovědí, které generuje ISRS a odesílá je do datové schránky, ze které obdržel pokyn k provedení operace, jsou zavedena následující pravidla práce s údaji v obálkách odpovědních datových zpráv.

- Do pole "věc" odpovědní datové zprávy je doplňována "věc" z iniciační datové zprávy.
- Do pole "vaše číslo jednací" je vkládána hodnota "naše číslo jednací" z iniciační datové zprávy.
- Do pole "vaše spisová značka" je vkládána hodnota "naše spisová značka" z iniciační datové zprávy.
- Do pole "naše číslo jednací" je vkládán identifikátor iniciační datové zprávy.
- Do pole "naše spisová značka" je vkládán identifikátor záznamu (pokud je znám).

# 3 Publikace v zastoupení

Existuje speciální situace, kdy publikující subjekt deleguje zveřejňování svých smluv na jiný subjekt / jiné subjekty. Tato publikace v zastoupení může být realizována pouze na základě platného zmocnění k publikaci, které je preferovaně do systému zasíláno zprávou (viz kapitola 6.5).

Vyhodnocování probíhá na základě elementu subjekt.datovaSchranka v metadatech smlouvy. Pokud je element prázdný, bere se automaticky za to, že subjekt publikuje sám za sebe. Pak se neprovádí vyhodnocování zmocnění, a smlouva je vystavena s uvedením datové schránky odesilatele.

V případě, kdy je subjekt.datovaSchranka vyplněno, provede se nejprve kontrola vůči datové schránce odesilatele zprávy. Pokud jsou identická, je to považováno za předchozí situaci. Pokud se liší, bere se zadaná datová schránka jako identifikace publikujícího subjektu. Datová schránka odesilatele je pak zveřejňující subjekt. Systém v tomto případě ověřuje, zda zveřejňující subjekt má od publikujícího subjektu platné zmocnění.

# 4 Verzování záznamů

Z evidenčních důvodů systém musí uchovávat všechny datové změny na publikovaných záznamech. Z toho důvodu má každý publikovaný záznam své verze. Pro identifikaci pak existují 3 číselné posloupnosti:

- 1. ID smlouvy
- 2. ID verze
- 3. Číslo verze

ID smlouvy je napříč systémem unikátní identifikátor záznamu. Číslo je spojitě přidělováno novým záznamům ze sekvence.

ID verze je napříč systémem unikátní identifikátor konkrétní verze záznamu. Každá z verzí smlouvy má tedy svoje unikátní ID verze, ale všechny jsou sdruženy přes jedno společné ID smlouvy.

Číslo verze je číselný identifikátor v posloupnosti 1, 2, 3, ... pro každou smlouvu. V rámci jedné smlouvy je toto číslo unikátní, a udává pořadí verze v rámci smlouvy. Číslo má pouze informační charakter, a není samo o sobě jedinečným identifikátorem.

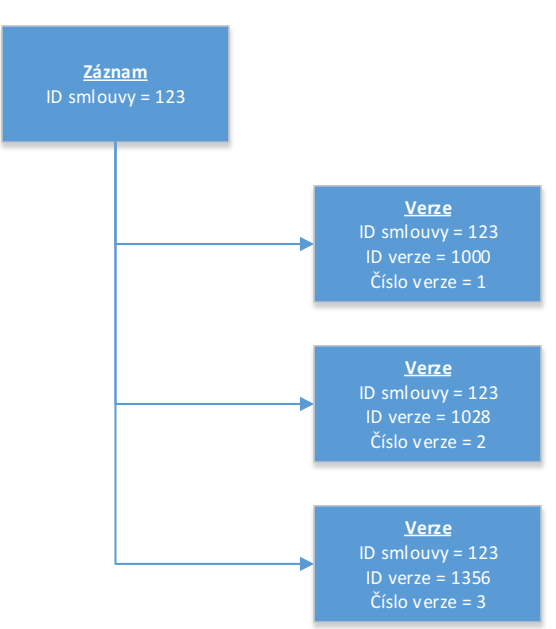

Z navrženého principu verzování vyplývá, že ukládání probíhá vždy přírůstkově. Nikdy nejsou zpětně modifikována data. Platí to i pro souborové přílohy smluv.

### Příklad rozdělení verzí:

# 5 XSD definice

Veškeré zprávy vyměňované s datovými schránkami jsou ve formátu XML. Zároveň systém generuje i výstupní XML s datovým obsahem záznamu, které je možno stáhnout přes webový portál (https://smlouvy.gov.cz).

Součástí popisu systému jsou definiční XSD. Vzhledem k dekompozici je XSD souborů větší počet, a tato kapitola má za ambici ukázat společné stavební prvky všech definovaných XSD.

# **5.1 Typy**

Všechny hlavní XSD definice pracují se společnou množinou typů. Jednak existuje centrální definice primitivních datových typů v souboru "typ spolecne.xsd". A dále pak celá řada komplexních typů dat jednotlivých operací, které jsou uloženy v souborech s prefixem "typ".

# **5.2 Vstupní zprávy operací**

Tyto zprávy vstupují do ISRS skrze sběrnou datovou schránku. Každá z těchto zpráv reprezentuje právě jednu z operací (viz 6).

Každá ze zpráv má kořenový XML element označený jménem, který jednoznačně identifikuje typ zprávy. Důvodem je zamezení případné nejednoznačnosti u obsahově podobných zpráv.

V každé zprávě se nacházejí data specifická pro danou operaci. Ve většině případů není datový obsah definovaný v XSD napřímo, ale skrze komplexní datový typ, který je uložen v samostatném XSD souboru typů.

Nakonec se v kořenovém elementu pro všechny operace nachází element pro volitelné zadání emailové adresy pro zaslání potvrzení o akci.

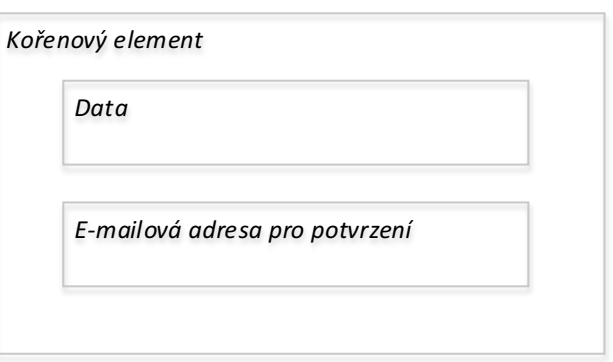

Schematicky je obsah těchto zpráv následující:

XSD definice těchto zpráv se nachází v souborech s prefixem "operace\_".

# **5.3 Odpovědní zprávy operací**

Ke každé vstupní zprávě operací přísluší vždy právě jedna výstupní zpráva s odpovědí. Tato odpovědní zpráva je zasílána v případě úspěšné operace, a sama o sobě je potvrzením úspěchu. V případě výskytu chyby je odeslána univerzální chybová zpráva, viz dále.

Členění všech těchto odpovědní zpráv má následující vzor:

• Kořenový element odpovídající názvem dané zprávě

- o Element s názvem puvodni Zprava nesoucí ID datové zprávy původní operace. Slouží pro možnost jednoznačného spárování odpovědi na původní požadavek (párování je důležité z důvodu asynchronního zpracování dat)
- o Element s názvem data obsahující strukturované zopakování dat, na které se odpovídá
- o Element s názvem potvrzeni obsahující
	- hash vypočítaný z dat
	- digitální razítka
	- textové doplňkové informace o událostech, které nemají přímý vliv na publikaci (příkladem je, že odkazovaná smlouva přes pole návazný záznam nebyl v ISRS nalezen, nebo že došlo k automatickému doplnění údajů protistrany dle ID datové schránky/IČ, apod.)

Schematicky lze znázornit takto:

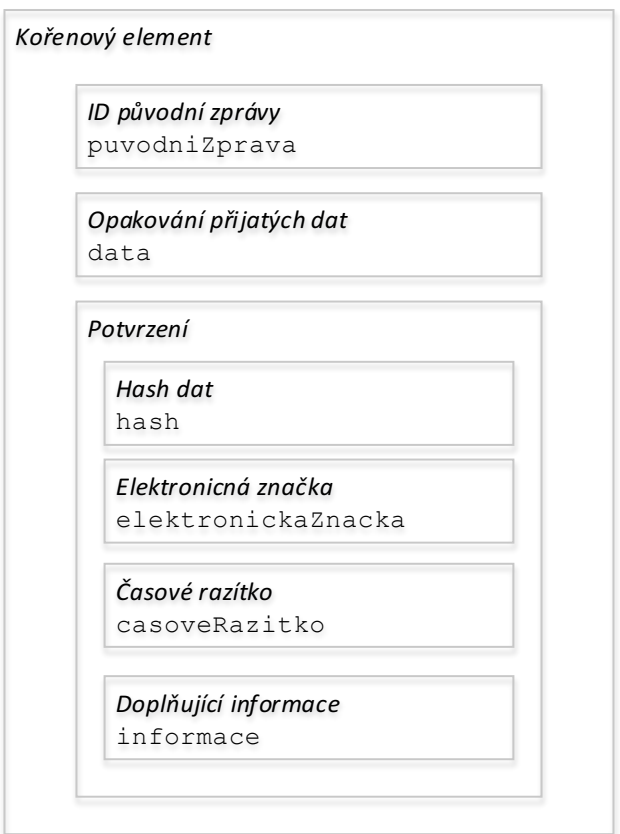

Kontrolní hash je vypočítáván vždy z obsahu elementu data. Počítá se bez jakýchkoli úprav z vnitřního obsahu elementu (bez elementu samotného). Veškeré bílé znaky jsou zachovány.

#### Příklad odpovědi:

```
<odpoved>
<data>
<hodnota>text</hodnota>
<cislo>123</cislo>
</data>
</odpoved>
```
Výpočet hash v tomto případě proběhne z řetězce:

```
\{nl\}{tab}{tab}<hodnota>text</hodnota>{nl}
{\text{tab}}{\text{tab}}{tab}
```
Kde pro jednoznačnost jsou zástupnými texty označeny bílé znaky:  ${n} = z$ nak nové řádky  $\{tab\}$  = znak tabulátoru

V tuto chvíli je podporovaný hashovací algoritmus SHA256. Pro možnost budoucí změny obsahuje pole s hashem atribut s názvem algoritmu.

XSD definice těchto zpráv se nachází v souborech s prefixem "odpoved\_".

# **5.4 Chyba**

Zprávy typu chyba je odpověď systému ISRS na vstupní zprávu operace, kterou není schopna zpracovat. Chyba může nastat ve dvou úrovních. Buď hned na vstupu, kdy vůbec není rozpoznána struktura zprávy, případně selže XSD validace. Nebo dále již při samotném zpracování zprávy. V obou případech je odpovědí stejný typ zprávy, ale s příslušným chybovým textem a kódem.

Množina možných chyb je konečná a je definována číselníkem chyb, který obsahuje kód chyby (viz 8) a její text.

### Schematicky zpráva vypadá takto:

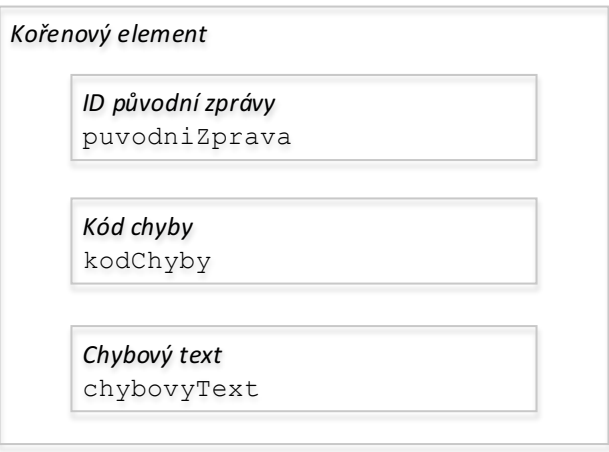

XSD definice této zprávy je v souboru "obecna chyba.xsd".

# **5.5 Datový výstup**

Jedná se o definici XML výstupu, který lze stáhnout z webového portálu. Schematicky zpráva vypadá takto:

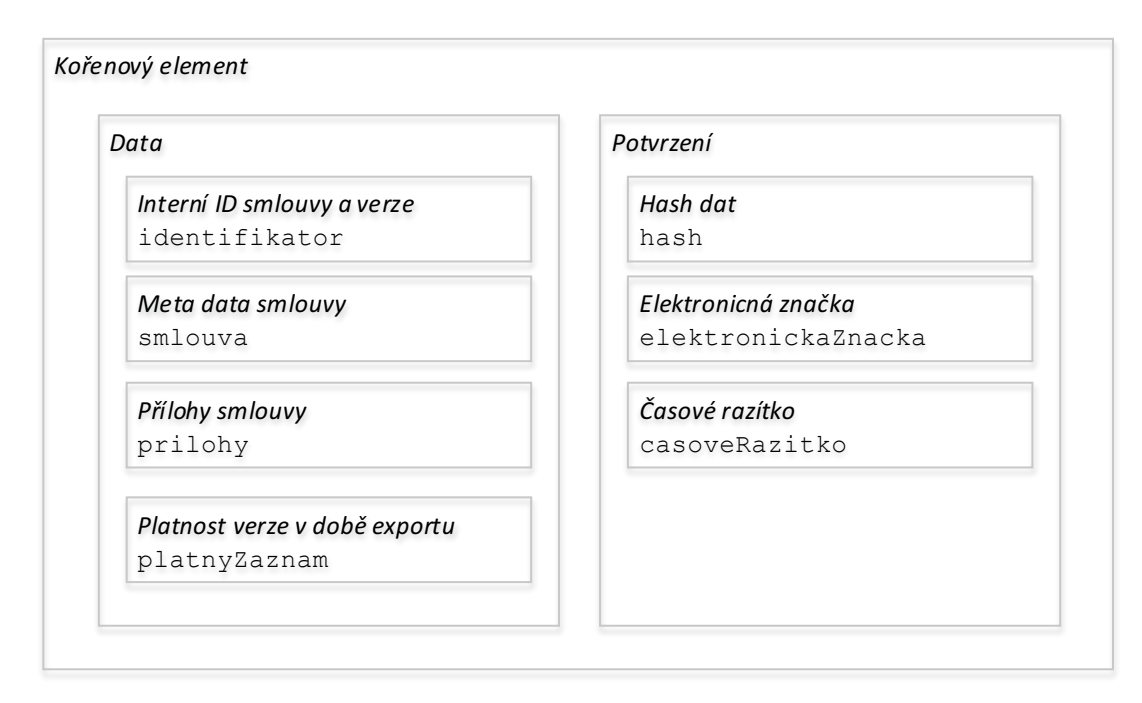

Boolovský element platnyZaznam nese informaci, zda se v okamžik exportu jednalo o poslední platnou verzi dat (viz 4).

Hash dat je počítán z obsahu celého datového elementu analogickým způsobem, jako v případě odpovědí na zprávy (viz výše).

Časové razítko je generováno vždy pro daný požadavek. Tedy nese informaci o čase exportu, ne o čase publikace záznamu.

# 6 Typy operací

Následující kapitola popisuje všechny typy vstupních operací, které systém přijímá skrze XML zprávy sběrnou datovou schránku.

# **6.1 Zveřejnění záznamu**

Zveřejnění nové smlouvy. Povinně obsahuje jak meta data smlouvy, tak minimálně jednu binární přílohu smlouvy.

ISRS po přijetí a zpracování datové zprávy odešle potvrzení obsahující buď sdělení, že záznam byl přijat k publikaci (včetně jednoznačného interního identifikátoru záznamu) nebo chybové hlášení, že záznam nebyl přijat k publikaci (včetně důvodu odmítnutí).

Odpovědní zpráva obsahuje kompletní opis publikovaných dat smlouvy, nebo chybové hlášení.

Odpovědní zpráva z kapacitních důvodů neobsahuje přímý opis publikovaných příloh, ale pouze jejich kontrolní hash kódy.

Odpověď obsahuje identifikátor smlouvy i verze smlouvy, pod kterým došlo k publikaci (viz verzování v kapitole 4).

Odpověď vždy obsahuje ID datové zprávy požadavku, aby měl publikující subjekt možnost jednoznačně spárovat odpověď s původním požadavkem.

# 6.1.1 Identifikace

Název souboru: **zverejneni.xml**

# 6.1.2 Oprávnění k operaci

Záznam může zveřejnit každý držitel datové schránky. Nutnou podmínkou však je, aby obsah záznamu splňoval nastavené podmínky. Zveřejnění v zastoupení je možné provést jen v případě, kdy v okamžik přijetí zprávy do systému existuje platné zmocnění k publikaci.

## 6.1.3 Datová struktura zprávy

operace\_zverejneni.xsd typ\_spolecne.xsd typ\_smlouva.xsd typ\_priloha\_upload.xsd

# 6.1.4 Datová struktura odpovědi

odpoved\_zverejneni.xsd typ\_spolecne.xsd typ\_identifikator.xsd typ\_smlouva.xsd typ\_priloha\_hash.xsd typ\_potvrzeni.xsd

# **6.2 Přidání přílohy**

Vzhledem k limitu velikosti datové zprávy v systému ISDS je možno postupné zasílání příloh k jednomu záznamu. Každá zpráva přidání přílohy v systému vytvoří novou verzi záznamu. Tato nová verze obsahuje původní publikovanou podobu meta dat, původní publikované přílohy smlouvy, plus nově přiložené přílohy smlouvy touto zprávou.

V případě, kdy nově přikládané přílohy smlouvy názvem souboru odpovídají již dříve existující příloze smlouvy, dojde k publikaci obou těchto souborů. Oprava dříve publikované přílohy není možná. Jedinou cestou je znepřístupnění celé smlouvy (viz 6.4) a její opakovaná publikace.

Příloha se přidává k záznamu identifikovaného na základě interního ID smlouvy nebo ID datové zprávy, která smlouvu zveřejnila. XSD definice nabízí možnost použít vždy jeden z těchto dvou identifikátorů (nikdy ne oba zároveň). Výhoda vazby přes ID datové zprávy je v tom, že toto ID je známé synchronně při odeslání zveřejnění smlouvy do datové schránky. A lze pak přidáním přílohy okamžitě navázat před tím, než ISRS asynchronně odpoví potvrzení o zveřejnění smlouvy.

Odpověď na zprávu přidání přílohy obsahuje kompletní výpis aktuálně publikované verze, která vznikla na základě přidání této přílohy, nebo chybové hlášení. Formát odpovědi je identický s operací zveřejnění (6.1).

# 6.2.1 Identifikace

# Název souboru: **pridani\_prilohy.xml**

# 6.2.2 Oprávnění k operaci

Přílohu může k původnímu záznamu přidat subjekt, který je buď přímo publikujícím subjektem původního záznamu, nebo v daný okamžik vlastní platné zmocnění k publikaci. Původní odesilatel zveřejňující zprávy nemá trvalé oprávnění přidávat přílohy.

# 6.2.3 Datová struktura zprávy

operace\_zverejneni.xsd typ\_spolecne.xsd typ\_priloha\_upload.xsd

# 6.2.4 Datová struktura odpovědi

odpoved\_pridani\_prilohy.xsd typ\_spolecne.xsd typ\_identifikator.xsd typ\_smlouva.xsd typ\_priloha\_hash.xsd typ\_potvrzeni.xsd

# **6.3 Modifikace záznamu**

Zprávou modifikace záznamu lze v jedné operaci modifikovat meta data smlouvy, a zároveň přidat další přílohy smlouvy. Přidání přílohy je v tomto případě volitelné.

Zprávou modifikace vzniká nová verze záznamu, která obsahuje kompletní novou podobu meta dat zaslaných v této zprávě. Dále všechny přílohy smlouvy z předchozí verze. A volitelně nově přidané přílohy smlouvy z této zprávy.

V případě, kdy touto zprávou je zaslán nový soubor s názvem shodným s existující původní přílohou smlouvy, jsou publikovány všechny tyto soubory. Oprava dříve publikované přílohy smlouvy není možná. Jedinou cestou je znepřístupnění celé smlouvy (viz 6.4) a její opakovaná publikace.

Modifikace záznamu se provádí na základě interního ID smlouvy.

Odpověď na zprávu modifikace obsahuje kompletní výpis aktuálně publikované verze, která vznikla na základě této zprávy, nebo chybové hlášení. Formát odpovědi je identický s operací zveřejnění (6.1).

# 6.3.1 Identifikace

Název souboru: **modifikace.xml**

# 6.3.2 Oprávnění k operaci

Záznam může modifikovat buď subjekt, který je přímo publikujícím subjektem původního záznamu, nebo v daný okamžik vlastní platné zmocnění k publikaci. Původní odesilatel zveřejňující zprávy nemá trvalé oprávnění k modifikaci.

# 6.3.3 Datová struktura zprávy

operace\_modifikace.xsd typ\_spolecne.xsd typ\_smlouva.xsd typ\_priloha\_upload.xsd

# 6.3.4 Datová struktura odpovědi

odpoved\_modifikace.xsd typ\_spolecne.xsd typ\_identifikator.xsd typ\_smlouva.xsd

typ\_priloha\_hash.xsd typ\_potvrzeni.xsd

# **6.4 Znepřístupnění záznamu**

Každý publikující subjekt (nebo jeho zmocněnec) může v systému nechat znepřístupnit dříve publikovaný záznam. Má to dva hlavní důvody. Prvním je, že v rámci publikace mohlo dojít k nechtěnému zveřejnění citlivých dat spadajících do výjimek povinnosti uveřejnění. Druhým důvodem pak je, že mohlo dojít k jiné obecné chybě v přiložených souborech. A jelikož systém neumožňuje opravy příloh, je nutné celý původní záznam stáhnout, a nahrát znovu ve správné podobě.

Znepřístupnění záznamu je v systému provedeno beze stopy. Tzn. záznam již dále nebude na systému nabízen ve vyhledávání. Původní existující URI záznam povedou na informativní stránku, že daný záznam byl na žádost publikujícího subjektu znepřístupněn.

Záznam ale mohl být již indexován nebo stažen některým externím systémem monitorujícím webový portál ISRS. Bohužel není v možnostech ISRS znepřístupnit i tyto externí záznamy.

Znepřístupnění záznamu se provádí na základě interního ID smlouvy.

Odpověď na zprávu znepřístupnění záznamu obsahuje kompletní výpis poslední platné publikované verze, nebo chybové hlášení. Formát odpovědi je identický s operací zveřejnění (6.1).

### 6.4.1 Identifikace

Název souboru: **znepristupneni.xml**

# 6.4.2 Oprávnění k operaci

Záznam může znepřístupnit buď subjekt, který je přímo publikujícím subjektem původního záznamu, nebo v daný okamžik vlastní platné zmocnění k publikaci. Původní odesilatel zveřejňující zprávy nemá trvalé oprávnění k jeho znepřístupnění.

# 6.4.3 Datová struktura zprávy

operace\_znepristupneni.xsd typ\_spolecne.xsd

# 6.4.4 Datová struktura odpovědi

odpoved\_znepristupneni.xsd typ\_spolecne.xsd typ\_identifikator.xsd typ\_smlouva.xsd typ\_priloha\_hash.xsd typ\_potvrzeni.xsd

# **6.5 Zmocnění k publikaci**

Každý subjekt, jako zmocnitel, má právo definovat libovolný počet zmocněnců. Každý z těchto zmocněnců může následně za zmocnitele publikovat. Zároveň každý držitel datové schránky může být zmocněncem pro libovolný počet zmocnitelů, a může tak publikovat i za několik subjektů.

Odpověď na zprávu zmocnění obsahuje potvrzení o zadaném zmocnění, nebo chybové hlášení.

Zmocnění nabývá platnosti okamžikem zpracování zprávy systémem ISRS.

## 6.5.1 Identifikace

#### Název souboru: **zmocneni.xml**

## 6.5.2 Oprávnění k operaci

Pokyn je oprávněn podat každý držitel datové schránky. Datová schránka zmocněnce musí být v okamžiku podání pokynu zpřístupněná.

## 6.5.3 Datová struktura zprávy

operace\_zmocneni.xsd typ\_spolecne.xsd typ\_zmocneni.xsd

# 6.5.4 Datová struktura odpovědi

odpoved\_zmocneni.xsd typ\_spolecne.xsd typ\_zmocneni.xsd typ\_potvrzeni.xsd

# **6.6 Zrušení zmocnění k publikaci**

Každý subjekt má právo zrušit svoje dříve vydané zmocnění.

Odpověď na zprávu zmocnění obsahuje potvrzení o zrušeném zmocnění, nebo chybové hlášení.

Zrušení zmocnění nabývá platnosti okamžikem zpracování zprávy systémem ISRS.

# 6.6.1 Identifikace

# Název souboru: **zruseni\_zmocneni.xml**

#### 6.6.2 Oprávnění k operaci

Pokyn je oprávněn podat libovolný držitel datové schránky, který dříve zadal zmocnění k publikaci pro zmocněnce, uvedeného v pokynu. V opačném případě se jedná o neoprávněný pokyn, na který ISRS odpoví odmítnutím.

### 6.6.3 Datová struktura zprávy

operace\_zruseni\_zmocneni.xsd typ\_spolecne.xsd typ\_zmocneni.xsd

### 6.6.4 Datová struktura odpovědi

odpoved\_zruseni\_zmocneni.xsd typ\_spolecne.xsd typ\_zmocneni.xsd typ\_potvrzeni.xsd

# 7 Formáty příloh

Jak je popsáno výše, zprávy týkající se smlouvy mohou obsahovat binární přílohy (soubory s textovým obsahem smlouvy). Systém ISRS limituje možné přílohy pouze na stanovené formáty. Formát přílohy je dle zvyklostí platformy MS Windows identifikován příponou souboru. V případě, že zpráva obsahuje neidentifikovatelný typ souborové přílohy, je celá zpráva zamítnuta.

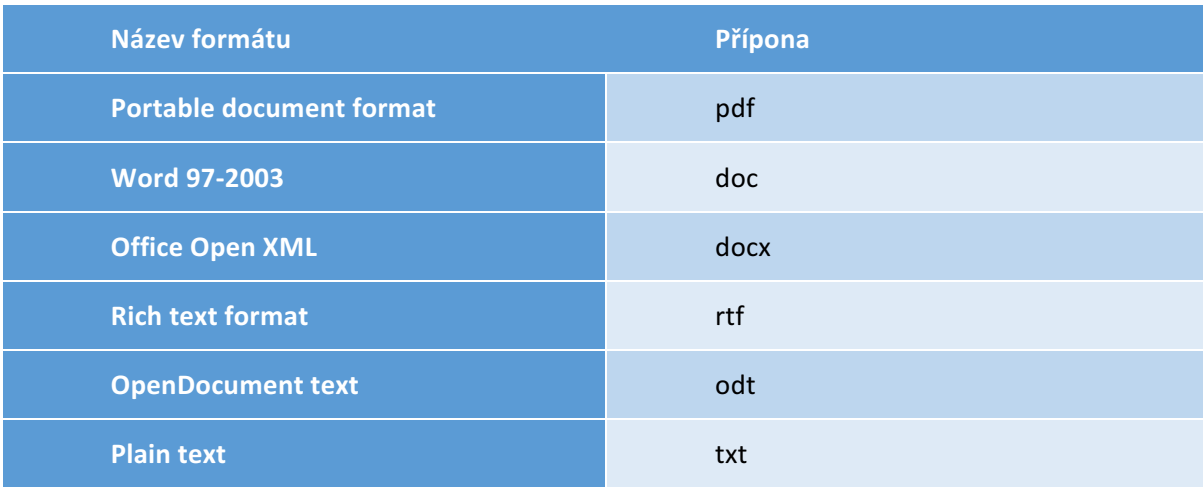

Jediné podporované typy příloh smluv jsou následující:

Vzhledem k tomu, že všechny přílohy smlouvy jsou vkládány jako přímé přílohy datové zprávy, je na úrovni ISDS prováděna implicitní kontrola obsahu (vč. antivirové).

ISRS nekontroluje, zda mají PDF přílohy textovou vrstvu. Je na publikujícím subjektu, aby v tomto směru splnil požadavky zákona.

# 8 Chybové návratové kódy

Systém ISRS může v rámci chybové zprávy odpovědět některým z následujících chybových kódů:

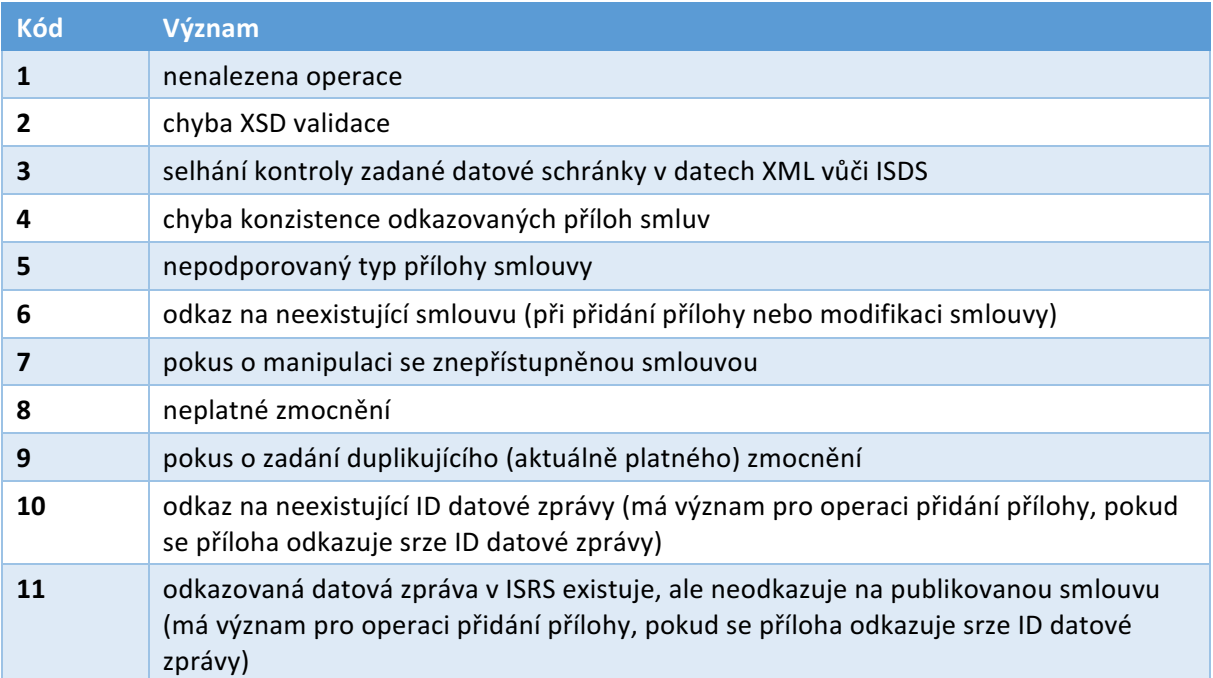